http://www.drudgereport.com

http://WWW.VOAT.CO/V/NEWS/new

http://www.sfgate.com

http://cnnmoney.com

http://www.ktvu.com

http://www.thehill.com

http://www.fark.com/politics

http://www.cnn.com

http://www.liveleak.com

http://www.reddit.com/r/news/new

http://www.wsj.com

Its important to remember that Bulk Data Collection is just one aspect of the sprawling security state that he been revealed over the course of the Snowden leaks. Anyways, this list of NSA capabilities and whistleblower statements is important and might offer some insights into the reasons that actual reform of the NSA is unlikely to come from within. The NSA/GCHQ can...

- Collect the domestic meta-data of both parties in a phone-call. <u>Source</u>
- Set up fake internet cafes to steal data. Source
- Has intercepted the phone calls of at least 35 world leaders, including allies such as German Chancellor Angela Merkel. <u>Source</u>
- Can tap into the underwater fiber-optic cables that carry a majority of the world's internet traffic. <u>Source</u>
- Tracks communications within media institutions such as Al Jazeera. Source
- Has 'bugged' the United Nations headquarters. Source
- Has set up a financial database to track international banking and credit card transactions. Source
- Collects and stores over 200 million domestic and foreign text messages each day.
   Source

Collects and has real-time access to browsing history, email, and social media
activity. To gain access, an analyst simply needs to fill out an on-screen form with
a broad justification for the search that is not reviewed by any court or NSA
personnel. Source

"I, sitting at my desk, could wiretap anyone, from you or your accountant, to a federal judge or even the president, if I had a personal email". - Edward Snowden

- Creates maps of the social networks of United States citizens. Source
- Has access to smartphone app data. Source
- Uses spies in embassies to collect data, often by setting up 'listening stations' on the roofs of buildings. <u>Source</u>
- Uses fake LinkedIn profiles and other doctored web pages to secretly install surveillance software in unwitting companies and individuals. <u>Source</u>
- Tracks reservations at upscale hotels. <u>Source</u>
- Has intercepted the talking-points of world leaders before meetings with Barack Obama. Source
- Can crack encryption codes on cellphones. Source
- Has implanted software on over 100,000 computers worldwide allowing them to hack data without internet connection, using radio waves. <u>Source</u>
- Has access to computers through fake wireless connections. Source
- Monitors communications in online games such as World of Warcraft. Source
- Intercepts shipping deliveries and install back-door devices allowing access.
   Source
- Has direct access to the data centers of Google, Yahoo and other major companies.
   Source
- Covertly and overtly infiltrate United States and foreign IT industries to weaken
  or gain access to encryption, often by collaborating with software companies and
  internet service providers themselves. They are also, according to an internal
  document, "responsible for identifying, recruiting and running covert agents in the
  global telecommunications industry." Source
- The use of "honey traps", luring targets into compromising positions using sex.
   Source
- The sharing of raw intelligence data with Israel. Only official U.S.

communications are affected, and there are no legal limits on the use of the data from Israel. Source

Spies on porn habits of activists to discredit them. <u>Source</u>

Possibly the most shocking revelation was made on February 24, 2014. Internal documents show that the security state is attempting to manipulate and control online discourse with "extreme tactics of deception and reputation-destruction." The documents revealed a top-secret unit known as the Joint Threat Research Intelligence Unit, or JTRIG. Two of the core self-identified purposes of JTRIG are to inject all sorts of false material onto the internet in an effort to discredit a target, and to use social sciences such as psychology to manipulate online discourse and activism in order to generate a desirable outcome. The unit posts false information on the internet and falsely attributes it to someone else, pretend to be a 'victim' of a target they want to discredit, and posts negative information on various forums. In some instances, to discredit a target, JTRIG sends out 'false flag' emails to family and friends.

## A revealing slide from the JTRIG presentation.

Read the whole JTRIG presentation by Greenwald, just do it. Here

Now, consider the words of former NSA employee turned whistleblower Russ Tice:

"Okay. They went after—and I know this because I had my hands literally on the paperwork for these sort of things—they went after high-ranking military officers; they went after members of Congress, both Senate and the House, especially on the intelligence committees and on the armed services committees and some of the—and judicial.

But they went after other ones, too. They went after lawyers and law firms. All kinds ofheaps of lawyers and law firms. They went after judges. One of the judges is now sitting on the Supreme Court that I had his wiretap information in my hand. Two are former FISA court judges. They went after State Department officials.

They went after people in the executive service that were part of the White House—their own people. They went after antiwar groups. They went after U.S. international—U.S. companies that that do international business, you know, business around the world. They went after U.S. banking firms and financial firms that do international business. They went after NGOs that—like the Red Cross, people like that that go overseas and do humanitarian work. They went after a few antiwar civil rights groups.

So, you know, don't tell me that there's no abuse, because I've had this stuff in my hand and looked at it. And in some cases, I literally was involved in the technology that was going after this stuff. And you know, when I said to [former MSNBC show host Keith] Olbermann, I said, my particular thing is high tech and you know, what's going on is the other thing, which is the dragnet. The dragnet is what Mark Klein is talking about, the

terrestrial dragnet. Well my specialty is outer space. I deal with satellites, and everything that goes in and out of space. I did my spying via space. So that's how I found out about this... And remember we talked about that before, that I was worried that the intelligence community now has sway over what is going on.

Now here's the big one. I haven't given you any names. This was is summer of 2004. One of the papers that I held in my hand was to wiretap a bunch of numbers associated with, with a 40-something-year-old wannabe senator from Illinois. You wouldn't happen to know where that guy lives right now, would you? It's a big white house in Washington, DC. That's who they went after. And that's the president of the United States now." Russ Tice, NSA Whistleblower

Help spread the word! Feel free to click source, copy and past this comment anywhere on reddit when relevant, without attribution. Regardless of the best methods to affect change, everything starts with raising awareness

Head over to <u>/r/NSALeaks</u> to stay updated, <u>particularly the wonderful wiki</u>

- 23 comments
- share

all 23 comments sorted by: best

## [-]Three Letter Agency[S] 14 points

Click source at the bottom of the text to copy and paste the link formatting as well! Edit the first paragraph to reflect the context of where you are posting. Please share this around whenever it is relevant! No attribution needed!

Here's a few more leaks that didn't make the 10k character limit, swap them into the main list as you see fit.

GCHQ intercepting random webcam images:

http://www.theguardian.com/world/2014/feb/27/gchq-nsa-webcam-images-internet-yahoo

NSA tracks the location of 5 billion cellphones:

the locations of five billion cell phones:

http://www.independent.co.uk/news/world/americas/nsa-collects-data-revealing-location-of-five-billion-mobile-phones-every-day-8983957.html

US intelligence chiefs have confirmed that the National Security Agency has used a "back door" in surveillance law to perform warrantless searches on Americans'

communications.

http://www.theguardian.com/world/2014/apr/01/nsa-surveillance-loophole-americans-data

•

http://www.independent.co.uk/news/science/ivf-embryos-to-be-genetically-manipulated-as-scientists-investigate-repeated-miscarriages-10506064.html

http://hosted.ap.org/dynamic/stories/E/EU\_FRANCE\_TEST\_TUBE\_SPERM? SITE=AP&SECTION=HOME&TEMPLATE=DEFAULT&CTIME=2015-09-17-10-58-25

http://www.theatlantic.com/business/archive/2015/07/crowd-hiring-politics-campaign-2016/399002/?utm\_source=nextdraft&utm\_medium=email

http://hosted.ap.org/dynamic/stories/U/US\_TEC\_THE\_INTERNET\_IS\_LISTENING? SITE=AP&SECTION=HOME&TEMPLATE=DEFAULT&CTIME=2015-07-29-10-44-34

Pacsafe Luggage Venture Safe 25L GII

http://bigstory.ap.org/article/68c51082341a4b6eb5e2a08f65fe61b4/obama-administration-plans-new-workplace-limits-beryllium

## KB3035583

http://winsupersite.com/windows-10/prevent-windows-10-upgrade-installing-after-making-your-reservation

Dism /Online /Cleanup-Image /RestoreHealth

<u>Toyota to Phase Out Gas-Powered Vehicles, Doubling Down on Hydrogen</u> (<u>nbcnews.com</u>)

submitted ago by Aquila to news (+1|-0)

• 2 comments

http://govtslaves.info/pension-funds-sue-big-banks-over-manipulation-of-12-7-trillion-treasuries-market/

https://youtu.be/IEHaMstaEK4

https://voat.co/v/technology/comments/459263

https://fix10.isleaked.com/

commands-###

run terminal as admin sudo -i

key apps ###

back in time

bleachbit

synaptic package manager

tor

You need to add the following entry in /etc/apt/sources.list or a new file in /etc/apt/sources.list.d/:

Finding Duplicate Paragraphs in Microsoft Word

If you've used MS Word, you'll be familiar with search for/find words and phrases. To bring up a search dialogue box in older Word versions (pre 2007), press Ctrl-F. In newer versions of Word, Ctrl-F will work but the Advanced Find box is harder to get at. It can be accessed by clicking the down arrow at the right end of the search box. I've written a post about <u>Advanced Find in new versions of Word here</u>.

That's fine but what about finding duplicate paragraphs in your document? This could occur when there are a number of collaborators on a document and they independently paste in repeat paragraphs of the same text. Well I've discovered that there's a way to find repeat paragraphs. I had to edit another author's document last week. After getting most of the way through it, a paragraph sounded very familiar. I checked back though the document and sure enough, he had used the exact same paragraph earlier – they had

probably both been pasted into the document on different occasions. I then found further obvious repeated paragraphs, and then it occurred to me, what if I've missed less obvious duplicate paragraphs? Can Word find these repeat paragraphs for me automatically?

I searched around on Google and found one answer that seems to work and I'm indebted to <u>Klaus Linke who commented on the Wordbanter forum</u>. Go to the top of your document and open the Advanced Find box as outlined at the start of this post. Paste the following into the *Find what* box: (^13[!^13]@^13)\*\1 (I've no idea what it means!) and make sure *Use wildcards* is checked

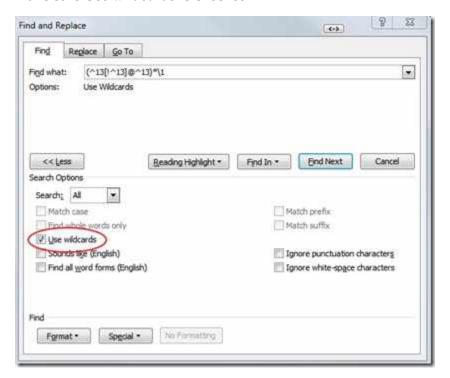

When you click *Find Next*, the first repeated paragraph it finds will be the paragraphs at the beginning and end of the selection. Delete the last selected paragraph, then return to the top of the document and repeat the procedure until all the duplicate paragraphs have been removed. Remember that this only works if the paragraphs are exactly the same (same capitalization, same word spacing, etc). And there must always be one paragraph (or at least a double carriage return) between the repeated paragraphs.

I admit, it's not the most elegant of solutions but it works for me. I'm running Word 2010 but the routine should also work in older versions or Word. Have you found a better solution to find repeated paragraphs? Drop a comment below.

deb http://deb.torproject.org/torproject.org utopic main deb-src http://deb.torproject.org/torproject.org utopic main

Then add the gpg key used to sign the packages by running the following commands at your command prompt:

```
gpg --keyserver keys.gnupg.net --recv 886DDD89
gpg --export A3C4F0F979CAA22CDBA8F512EE8CBC9E886DDD89 | sudo apt-key
add -
```

You can install it with the following commands:

```
$ apt-get update
$ apt-get install tor deb.torproject.org-keyring
```

tor, tor, tor-gencert, tor-resolve, torify

```
vote vote 2 dow n vote
vote you can add a shortcut that runs gksudo gnome-terminal, or simply run become root.
```

dpkg --configure -a

Warning: Weller fanboy post to follow. a) first, I'm going to claim no poster has soldered more joints than I have in the past 35 years or so  $\stackrel{\square}{•}$ 

b) I have used only Weller irors

c) I still use today a WTCPT station I bought in 1981. My tech uses it, and I use a Weller EC1002 I bought in 2001.

d) Most people "underpo wer" their irons thinking there is a risk of damage. The ideal wattage for through-

hole parts

is around

40W.

And, you

want to

solder at

700F, use

63/37

solder

and use

Kester

245 no-

clean

solder.

Stay the

hell away

from the

1960s

'44' rosin

flux. That

flux was

\*specific

ally

designed

\* to be

cleaned

with

carbon

tetraflour

ide which

was

banned

25 years

ago. Also

rosin

\*attracts\*

moisture:

is that

what you

want

your pc

boards to

do?

If you

want a 'pro-level' solder, use Kester 331 organic flux on the ICs/resist ors/diode s/ceramic caps, wash that off with water (the flux is a type of vinegar) and finish

off with 245.

e) the WTCPT uses the Curie point of nickeliron magnets to switch a triac off/on to keep the tempreat ure within 2 degrees. If you don't know what the Curie

point is,

reread Physics textbook.

f) Lastly, as my theromdy namics teacher had on a plaque over the chalkboar d: Heat is not temperat ure. Heat is the \*capacity \* to deliver a temperat ure. A 25W 700F iron will not solder nearly as well as a 43W, 700F iron.